## Valider une proposition de jury / avis soutenance

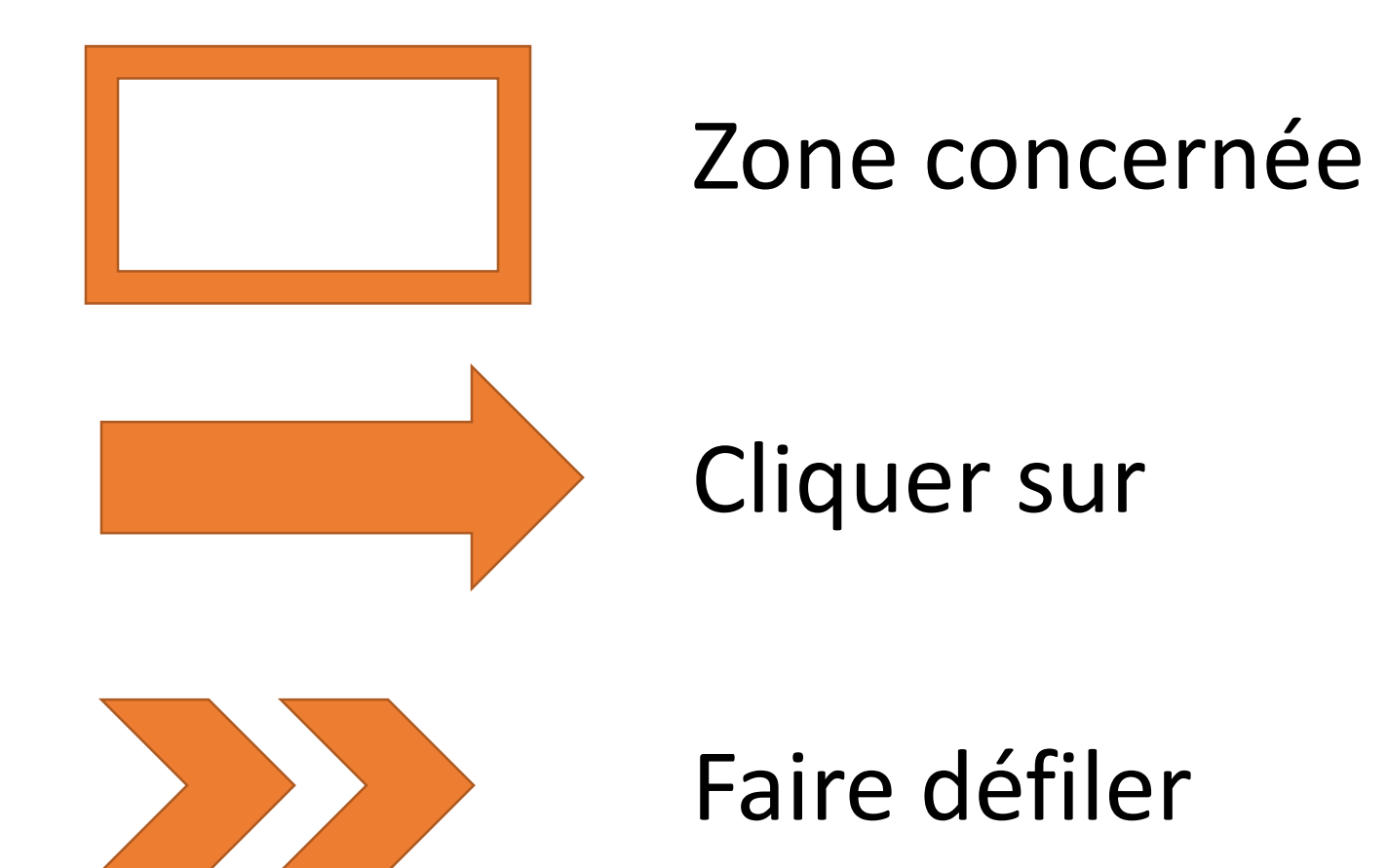

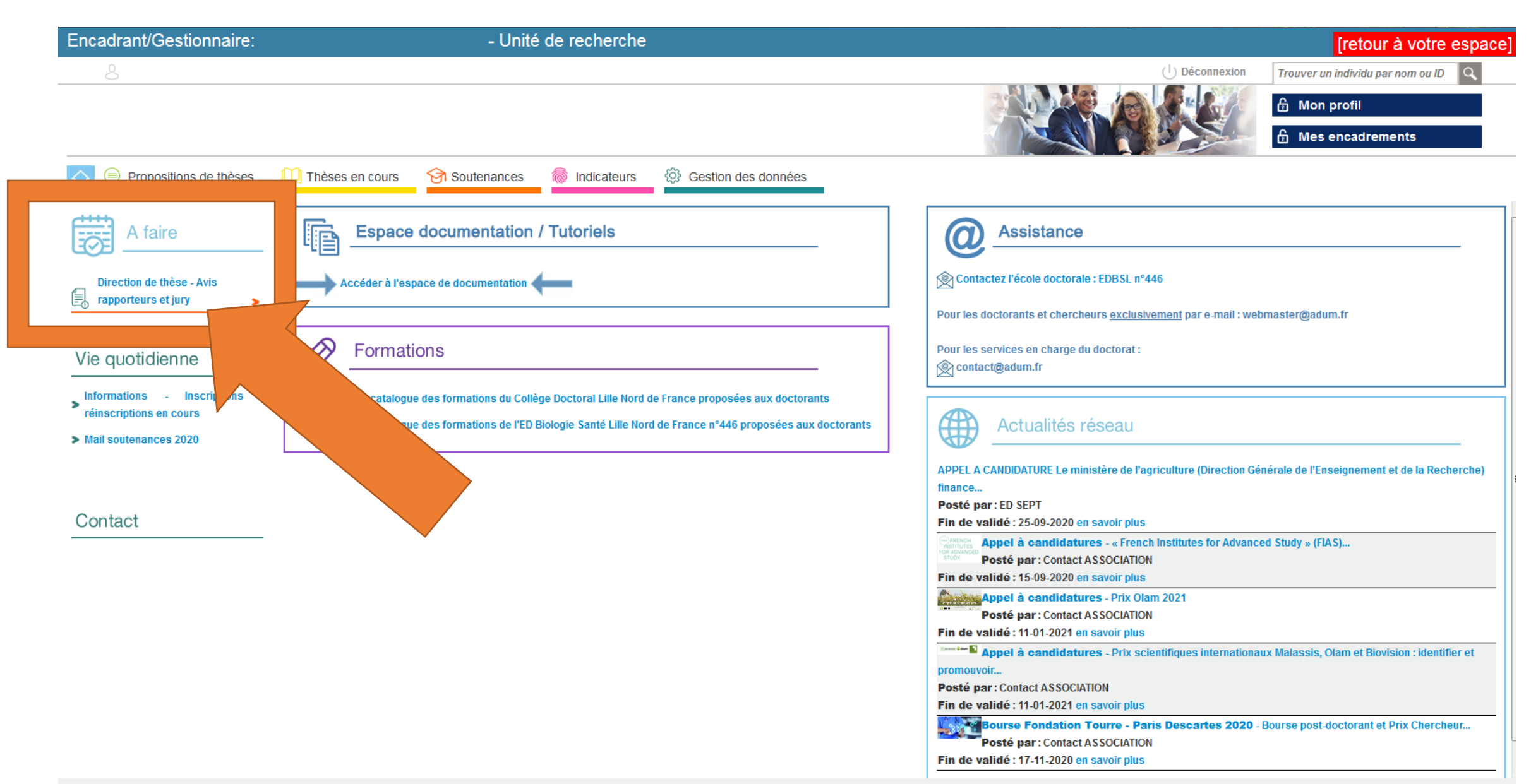

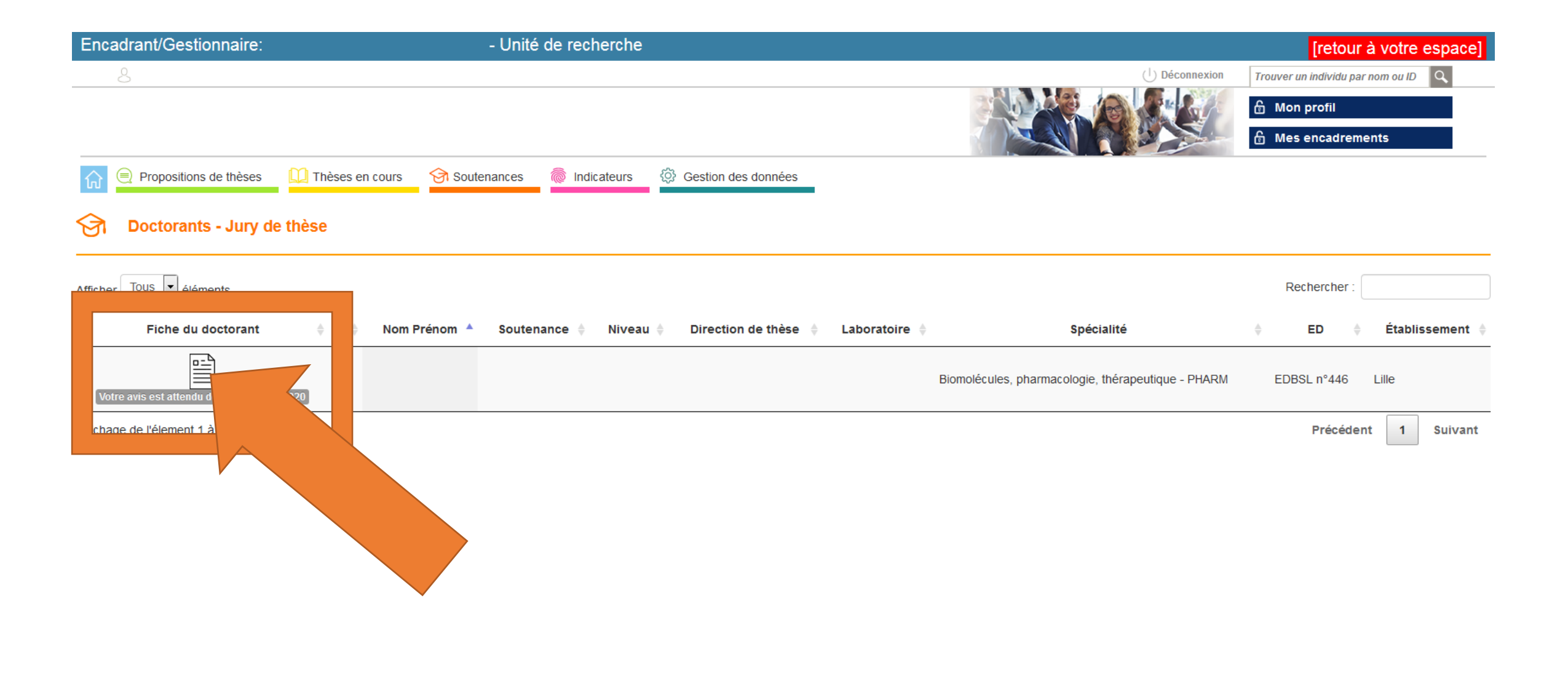

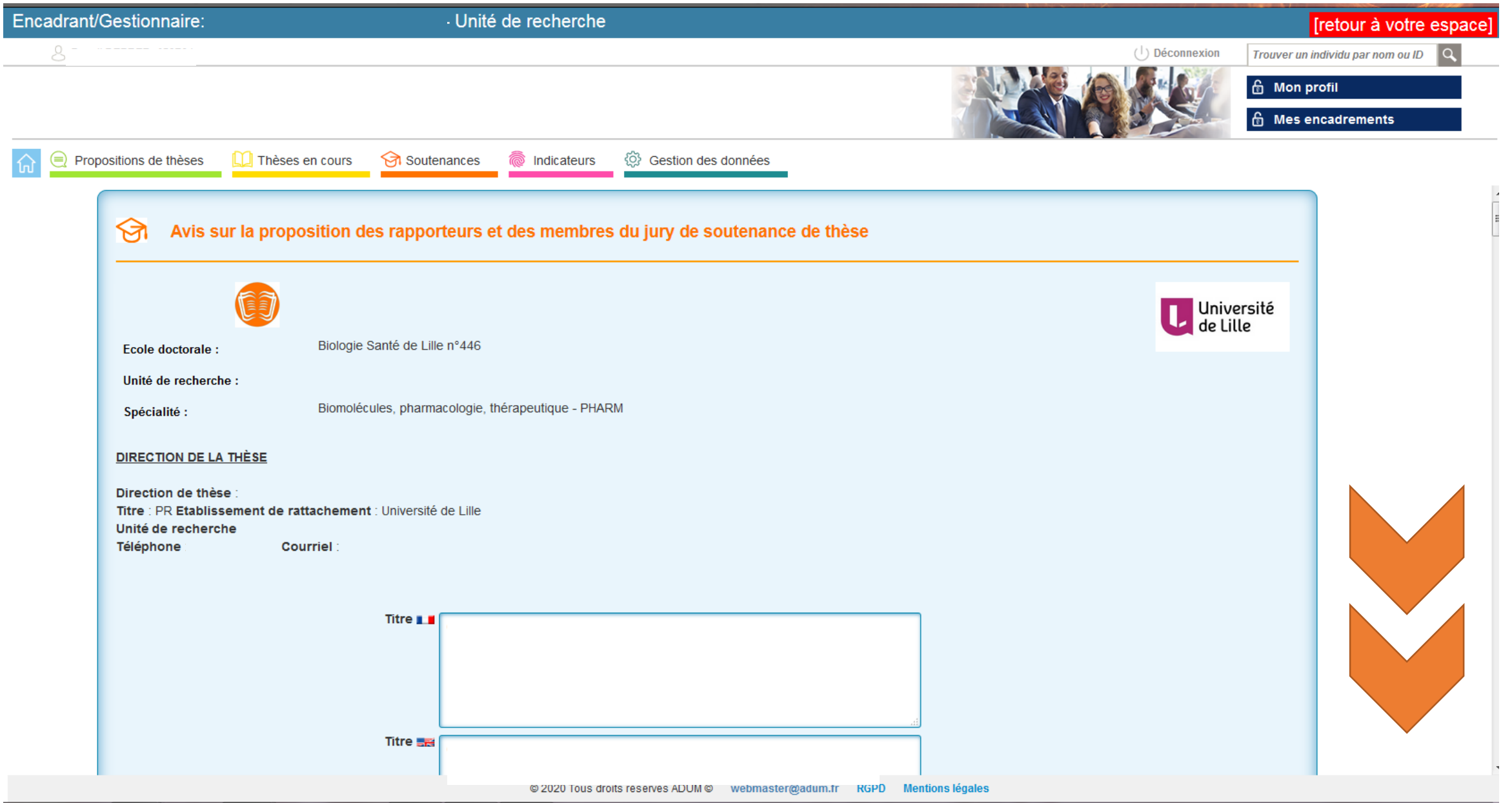

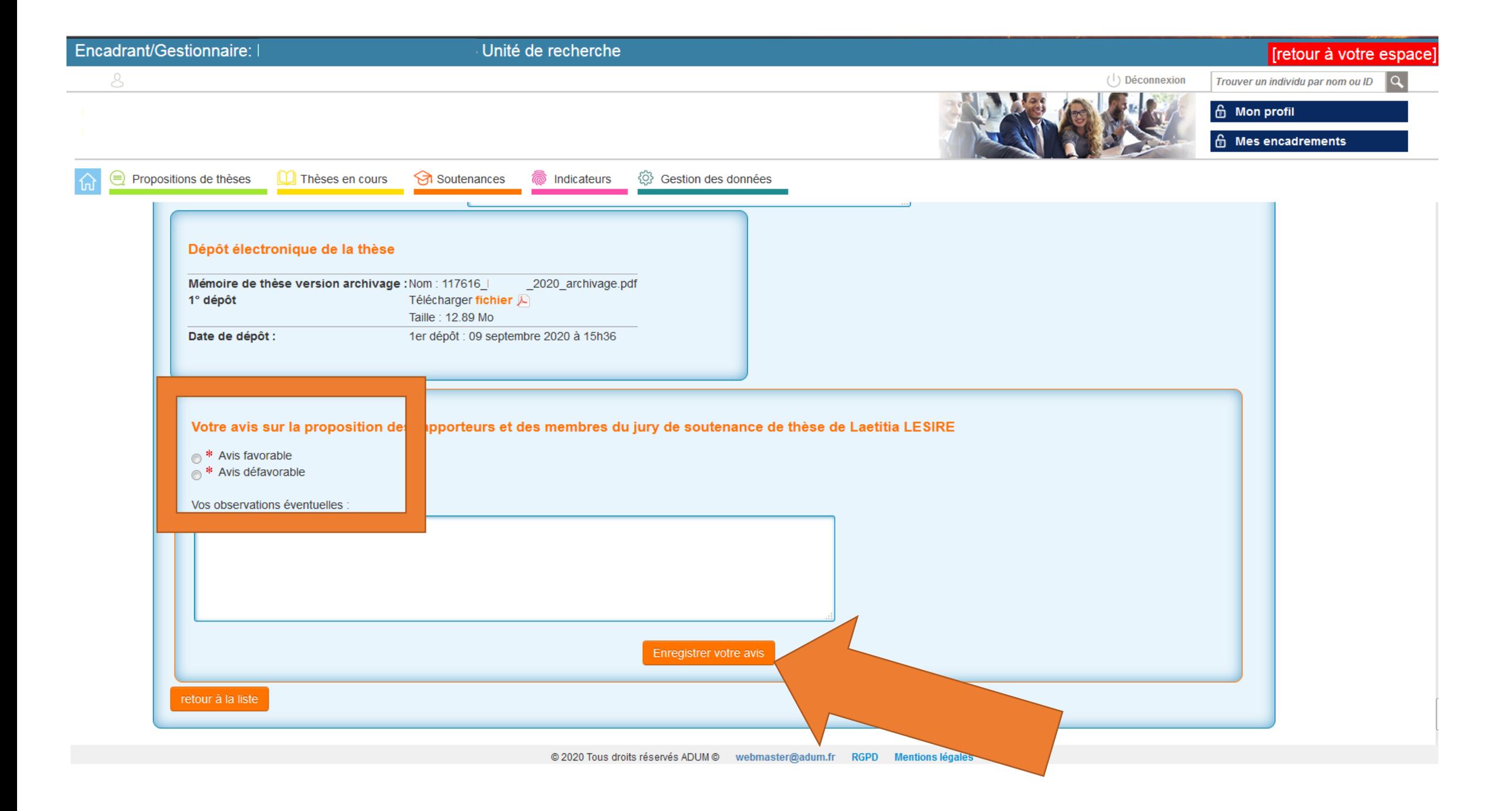